# **BARTEC**

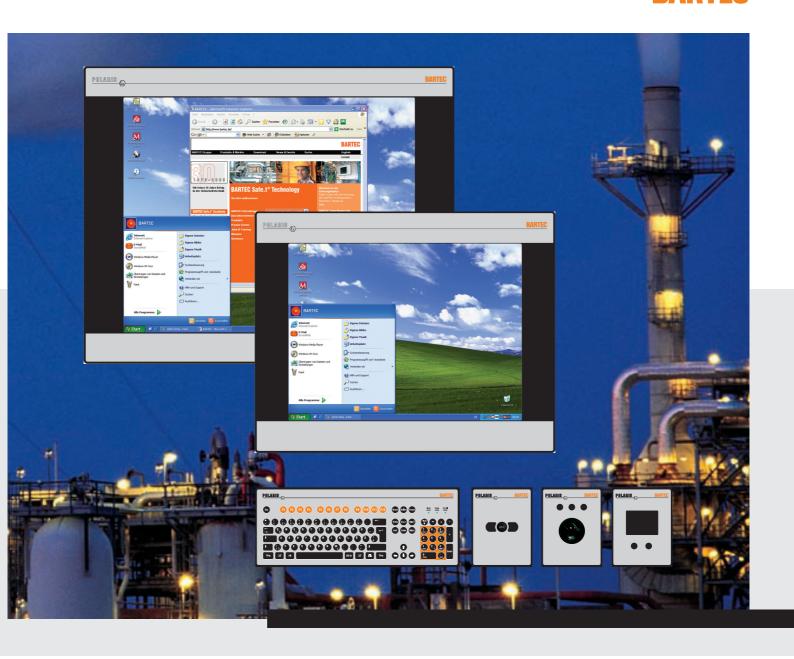

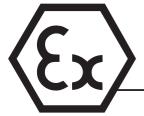

Operator Manual Version 2.00

POLARIS Panel PC 19.1" and Panel PC 15"
Type 17-71V1-....

## Wichtiger Hinweis zum Transport und Versand

# ! Empfindliche Geräte!

Es ist unbedingt erforderlich das Gerät in der Originalverpackung zu versenden, um Beschädigungen am Gerät zu vermeiden.

Important note concerning transportation and shipping

# ! Sensitive equipment!

It is absolutely necessary to deliver the equipment in the original packaging in order to avoid damage occuring with the equipment.

Important : concerne l'expédition et le transport

# ! Produits fragiles!

Il est important d'expédier le matériel dans l'emballage d'origine afin d'éviter tout dégât dû au transport.

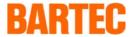

# **USER MANUAL**

**POLARIS** 

Panel PC 19.1" / Panel PC 15"

**English** 

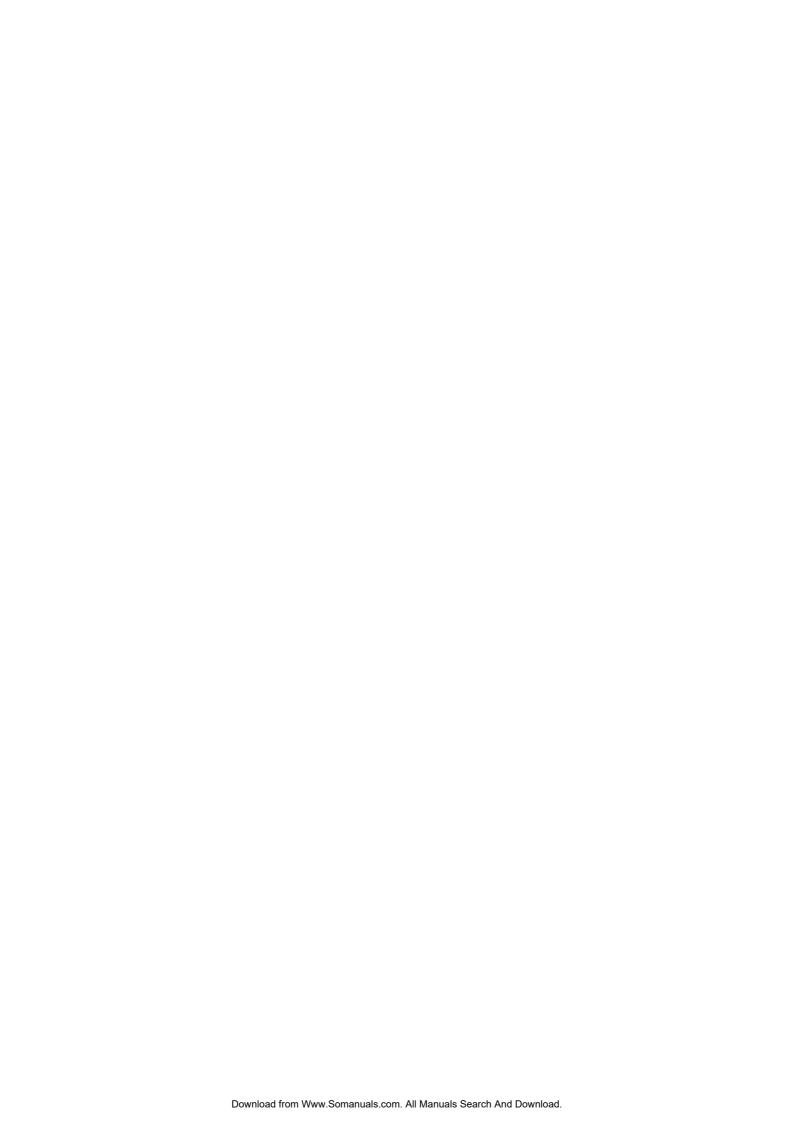

# **POLARIS** Panel PC 19.1" and Panel PC 15"

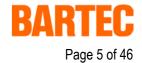

Version 2.00

# **Contents**

| 1. | Systen | 7                                                    |    |
|----|--------|------------------------------------------------------|----|
| 2. | Techni | cal data POLARIS Panel PC                            | 10 |
|    | 2.1    | Characteristics data Panel PC 19.1" und Panel PC 15" | 10 |
|    | 2.2    | General data                                         | 10 |
|    | 2.3    | Characteristics data Panel PC 19.1"                  | 11 |
|    | 2.4    | Characteristics data Panel PC 15"                    | 12 |
|    | 2.5    | Characteristics data keyboard                        | 13 |
|    | 2.6    | Characteristics data mouse, trackball and touchpad   | 14 |
|    | 2.6.1  | Mouse                                                | 14 |
|    | 2.6.2  | Trackball                                            | 14 |
|    | 2.6.3  | Touchpad                                             | 14 |
| 3. | Termin | nal assignment                                       | 16 |
|    | 3.1    | Terminal assignment Ex e                             | 16 |
|    | 3.2    | Terminal assignment Ex i                             | 17 |
|    | 3.3    | Electrical installation                              | 17 |
|    | 3.3.1  | EMC notes                                            | 17 |
|    | 3.3.2  | Interference suppression                             | 18 |
|    | 3.3.3  | Shielding                                            | 18 |
|    | 3.3.4  | Connection of shielding                              | 19 |
|    | 3.3.5  | Examples of how shielding can be connected           | 19 |
|    | 3.3.6  | Connection of Ethernet cable to POLARIS Panel PCs    | 20 |
| 4. | Overvi | ew of connection diagram                             | 21 |
|    | 4.1    | Possible connection                                  | 21 |
| 5. | Notes  | on the installation of POLARIS Panel PC              | 22 |
|    | 5.1    | Safety instructions                                  | 22 |
|    | 5.1.1  | Safety-relevant notice                               | 22 |
|    | 5.2    | Maintenance                                          |    |
|    | 5.2.1  | Servicing                                            | 22 |
|    | 5.2.2  | Inspection                                           | 22 |
|    | 5.3    | Installation options                                 | 23 |
|    | 5.3.1  | Cable glands / Conduits                              | 23 |
|    | 5.4    | Mechanical installation                              | 24 |
|    | 5.4.1  | Recommended enclosure                                | 24 |
|    | 5.4.2  | Special installation instructions                    | 24 |
|    | 5.4.3  | Cover Ex i terminal box                              | 24 |
|    | 5.4.4  | General data                                         | 25 |
|    | 5.4.5  | Installation guidelines                              | 26 |

# **POLARIS** Panel PC 19.1" and Panel PC 15"

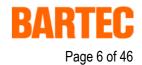

Version 2.00

# **Contents**

| 6.  | Conne    | ection cables (pin assignment)                      | 27 |
|-----|----------|-----------------------------------------------------|----|
|     | 6.1      | RS 422 interface                                    | 27 |
|     | 6.2      | RS 485 interface                                    | 28 |
|     | 6.3      | PROFIBUS-DP interface                               | 29 |
|     | 6.4      | Supply module for BCS 302ex                         | 30 |
| 7.  | Installa | ation additional components                         | 31 |
|     | 7.1      | Connection of Ex i keyboard to the POLARIS Panel PC | 31 |
|     | 7.2      | Connection of BARTEC USB Ex i memory stick          | 31 |
|     | 7.3      | Connection of USB CD Rom drive                      |    |
|     | 7.4      | Connection of USB mouse and USB keyboard            |    |
| 8.  | Config   | juration of POLARIS Panel PCs                       | 32 |
|     | 8.1      | Network (Ethernet) setup                            | 32 |
|     | 8.2      | Calibration of touch screen                         |    |
|     | 8.2.1    | Touch screen signs and symbols in notification area | 36 |
| 9.  | Access   | sories                                              | 37 |
| Арр | endix    | EC-Declaration of Conformity                        | 39 |
|     |          | EG-Baumusterprüfbescheinigung                       | 40 |
|     |          | EC-TYPE-EXAMINATION CERTIFICATE (Translation)       | 43 |
|     |          | Additional information                              | ΔF |

### **POLARIS** Panel PC 19.1" and Panel PC 15"

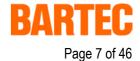

Version 2.00

## 1. System description

**POLARIS** Panel PCs are the extension of the proven and tested BAT family. The equipment is characterised by its excellent brilliance and its very wide reading angle. The screen of the **POLARIS Panel PCs 19.1"** is a TFT-Display with SXGA resolution (1,280 x 1,024 pixels) and the **POLARIS Panel PC 15"** with XGA resolution (1,024 x 768 pixels). The Panel PCs are based on a fast Intel<sup>®</sup>Pentium<sup>®</sup>M processor and include all standard interfaces.

The 19.1" and 15" Panel PCs are the highlights of the POLARIS series. These devices are perfectly suitable for controlling complex systems such as chemical and pharmaceutical production lines.

Due to the innovative POLARIS series, the familiar comfort of PCs is now also available in hazardous areas, in zones 1 + 2 as well as in 21 + 22.

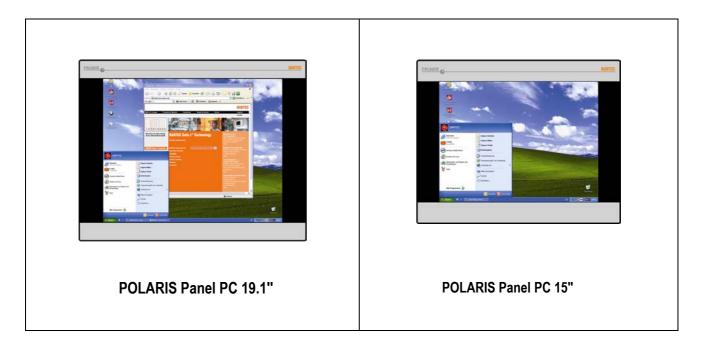

An intrinsically safe keyboard and mouse, trackball and touchpad are available for front panel installation. Optional a touch screen (intrinsically safe) is also possible, providing absolute maximum operating convenience.

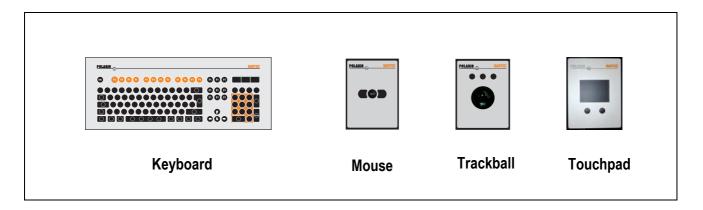

## **POLARIS** Panel PC 19.1" and Panel PC 15"

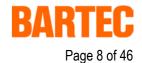

Version 2.00

The front panel fitting permits easy installation. On request, the devices can also be supplied in the form of complete system solutions in a stainless steel enclosure for wall, floor or ceiling mounted installation.

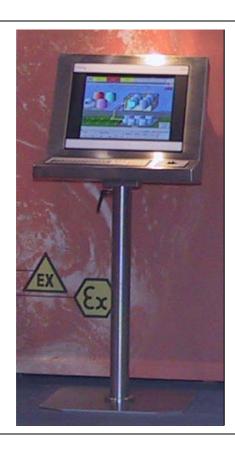

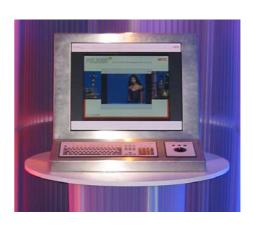

Examples: POLARIS Panel PC with Touch-Screen

By means of WLAN technology, individual computers or network equipment such as printers or DSL access points can be connected to an existing local network (LAN) wirelessly or local networks can be set up completely wirelessly. Powerful visualisation and operation of processes is now possible directly on site. Wired electrical connections are established via a terminal box in type of protection "e" (increased safety).

An intrinsically safe USB interface for a USB Ex i memory stick allows for easy transmission of equipment configuration.

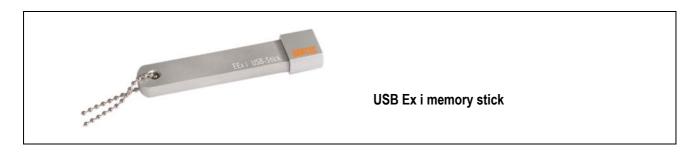

## **POLARIS** Panel PC 19.1" and Panel PC 15"

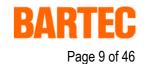

Version 2.00

Windows<sup>®</sup> XP Professional is preinstalled in Panel PCs as a standard. Thus various software packages can be run on Panel PCs such as customer-specific software or other standard visualisation software. Of course, the operator can also work with the BARTEC programming package "BMS Graf pro".

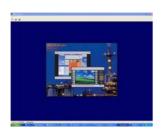

BMS Graf pro - Version V6.x.x.x

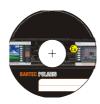

### **POLARIS** Panel PC 19.1" and Panel PC 15"

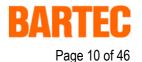

Version 2.00

## 2. Technical data POLARIS Panel PC

### 2.1 Characteristics data Panel PC 19.1" und Panel PC 15"

**Type** : 17-71V2-.0../.000

Ex protection type : (x) II 2G Ex e q [ib] IIC T4

(Ex) II 2D tD A21 T 80°C IP 6X (front side)

Certification : IBExU05ATEX1117 X

### 2.2 General data

**Construction** : Front panel fitting

System solution in stainless steel enclosure for

wall, floor or ceiling mounting

Computer capacity : Pentium® M Processor, 1.1 GHz

Graphic memory 32 MB

512 MB RAM, 20 GB memory

Operating system : Windows® XP Embedded (pre-installed)

Open platform for customer-specific visualisation software,

e. g. ProTool, WIN CC flexible, etc.

Interface : Ethernet 10BaseT

RS422/RS485 or PROFIBUS-DP

USB for Ex i memory stick

2 x PS/2 intrinsically for intrinically safe keyboard and mouse

Optional interface modules : Supply module for hand-held scanner

WLAN

USB-Touch additional USB

**Power supply** : AC 230 V  $\pm$  10 %, 50 Hz to 60 Hz

Max. power take-up  $P_{max}$  : 70 W

Admissible ambient temperature : Storage -20 °C to +50 °C

Operation 0 °C to +50 °C

Material : Front Polyester foil on aluminium sheet

Rear side Sheet steel

Protection class : IP 65 (front side)

Below +10 °C the unit has to be heated in order to guarantee the lifetime of the backlight illumination.

## **POLARIS** Panel PC 19.1" and Panel PC 15"

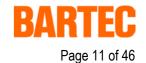

Version 2.00

### 2.3 Characteristics data Panel PC 19.1"

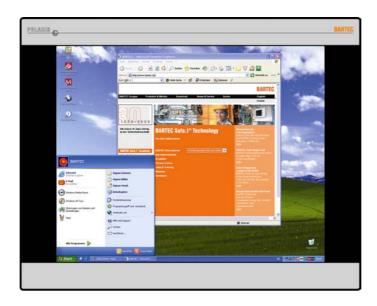

**Display** : 19.1" TFT graphic display

SXGA resolution 1,280 x 1,024 pixels

16.7 million colours
Brightness 250 cd/m<sup>2</sup>

Visible area approx. 380 x 305 mm

Contrast 700:1

Antireflection coating glass pane

Optional touch screen

**Dimensions** : 498 mm x 400.5 mm x approx. 135 mm

**Wall cut-out** :  $484 \text{ mm x } 386.5 \text{ mm } \pm 0.5 \text{ mm}$ 

Weight : approx. 33 kg

Backlight illumination : CFL technology

Service-life approx. 40,000 hours at +25 °C

## **POLARIS** Panel PC 19.1" and Panel PC 15"

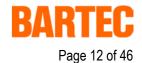

Version 2.00

### 2.4 Characteristics data Panel PC 15"

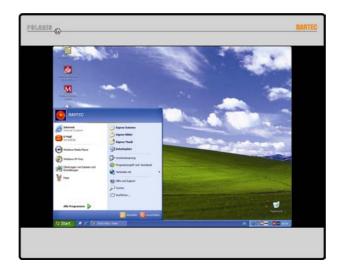

**Display** : 15" TFT graphic display

XGA resolution 1,024 x 768 pixels

262,144 colours

Brightness 350 cd/m<sup>2</sup>

Visible area approx. 304 x 228 mm

Contrast 400:1

Antireflection coating glass pane

Optional touch screen

**Dimensions** : 411 mm x 332 mm x approx. 135 mm

**Wall cut-out** :  $394.5 \text{ mm x } 315.5 \text{ mm } \pm 0.5 \text{ mm}$ 

Weight : approx. 23 kg

Backlight illumination : CFL technology

Service-life approx. 50,000 hours at +25 °C

### **POLARIS** Panel PC 19.1" and Panel PC 15"

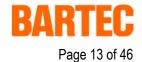

Version 2.00

## 2.5 Characteristics data keyboard

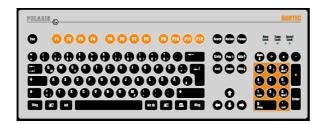

Type : 17-71VZ-40../....

Ex protection type : (Ex) | 12G Ex ib | 11C T4

⟨€x⟩ II 2D tD A21 T 80°C IP 6X (front side)

Certification : IBExU05ATEX1117 X

Keyboard : Front panel fitting

Dimensions : 420 mm x 170 mm (weight x height)

Installation depth : 18 mm

 Wall cut-out
 : 390 mm x 140 mm

 Weight
 : approx. 700 g

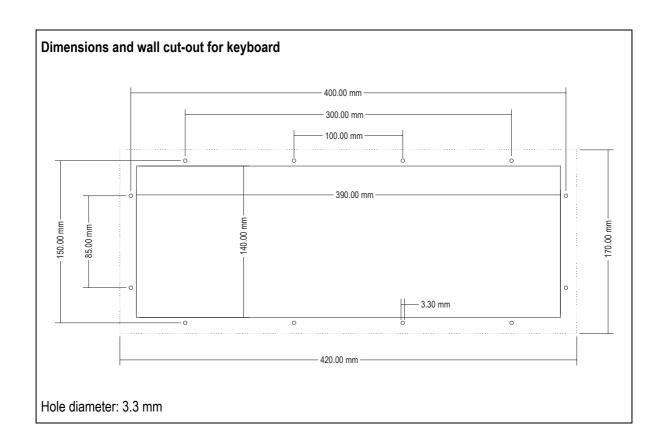

### **POLARIS** Panel PC 19.1" and Panel PC 15"

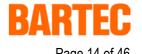

Version 2.00

### 2.6 Characteristics data mouse, trackball and touchpad

#### 2.6.1 Mouse

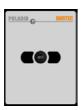

Type : 17-71VZ-10../....

Dimensions : 130 mm x 170 mm (weight x height)

Wall-cut out : 100 mm x 140 mm

Installation depth : 15 mm

Weight : approx. 270 g

#### 2.6.2 Trackball

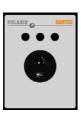

Ex protection type : (Ex) | 12G Ex ib | 11C T4

(Ex) II 2D tD A21 T 80°C IP 6X (front side)

Certification : IBExU05ATEX1117 X

Type : 17-71VZ-20../....

Dimensions : 130 mm x 170 mm (weight x height)

Wall-cut out : 100 mm x 140 mm

Installation depth : 43 mm

Weight : approx. 500 g

#### 2.6.3 Touchpad

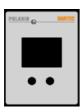

Ex protection type : (Ex) II 2G Ex ib IIC T4

Type : 17-71VZ-30../...

Dimensions : 130 mm x 170 mm (weight x height)

IBExU05ATEX1117 X

Wall-cut out : 100 mm x 140 mm

Installation depth : 15 mm

Certification

Weight : approx. 250 g

## **POLARIS** Panel PC 19.1" and Panel PC 15"

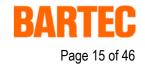

Version 2.00

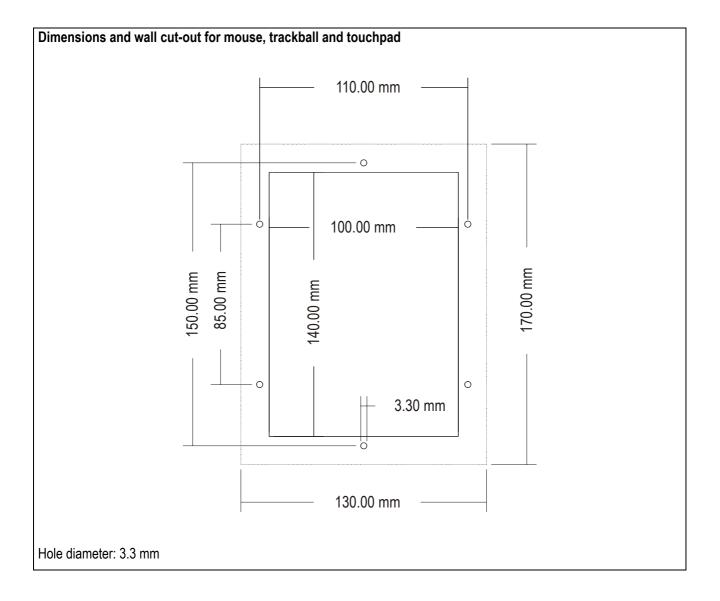

## **POLARIS** Panel PC 19.1" and Panel PC 15"

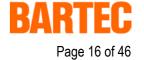

Version 2.00

# 3. Terminal assignment

## 3.1 Terminal assignment Ex e

| Terminal   | Interface                        | Signal          | Remarks                                 |  |  |  |
|------------|----------------------------------|-----------------|-----------------------------------------|--|--|--|
| X10        | Supply                           | L               | AC 230 V ± 10 %                         |  |  |  |
| X11        | Supply                           | N               | Neutral                                 |  |  |  |
| X12        | Supply                           | PE              | Protective earth                        |  |  |  |
| Configurat | tion of RS422 interface of E     | thernet 10BaseT |                                         |  |  |  |
| X13        | Ethernet                         | RxD +           | 10BaseT Receive positive                |  |  |  |
| X14        | Ethernet                         | RxD -           | 10BaseT Receive negative                |  |  |  |
| X15        | Ethernet                         | TxD +           | 10BaseT Transmit positive               |  |  |  |
| X16        | Ethernet                         | TxD -           | 10BaseT Transmit negative               |  |  |  |
| Configurat | Configuration of RS422 interface |                 |                                         |  |  |  |
| X17        | Townsia ation On IOF             |                 | Jumper between terminal X17 and X18 for |  |  |  |
| X18        | Termination On/Off               |                 | activation of the terminator resistors  |  |  |  |
| X19        | Interface COM 1                  | TxD B (TxD+)    | Transmission cable Input                |  |  |  |
| X20        | Interface COM 1                  | TxD A (TxD-)    | Transmission cable Input                |  |  |  |
| X21        | Interface COM 1                  | RxD B (RxD+)    | Receiving cable Input                   |  |  |  |
| X22        | Interface COM 1                  | RxD A (RxD-)    | Receiving cable Input                   |  |  |  |
| X23        | Interface COM 1                  | TxD B (TxD+)    | Transmission cable Output               |  |  |  |
| X24        | Interface COM 1                  | TxD A (TxD-)    | Transmission cable Output               |  |  |  |
| X25        | Interface COM 1                  | RxD B (RxD+)    | Receiving cable Output                  |  |  |  |
| X26        | Interface COM 1                  | RxD A (RxD-)    | Receiving cable Output                  |  |  |  |

### When interface used with PROFIBUS-DP interface in place of RS422:

| Configura | Configuration of PROFIBUS-DP interface |                |                                    |      |  |  |
|-----------|----------------------------------------|----------------|------------------------------------|------|--|--|
| Terminal  | Interface                              | Signal         | Remarks                            |      |  |  |
| X17       | GND PROFIBUS                           | PE             | Additional ground                  |      |  |  |
| X18       | not connected                          | N.C.           |                                    |      |  |  |
| X19       | Interface COM 1                        | Termination B2 | Bridge for terminating network (B1 | -B2) |  |  |
| X20       | Interface COM 1                        | Termination A2 | Bridge for terminating network (A1 | -A2) |  |  |
| X21       | Interface COM 1                        | Termination B1 | Bridge for terminating network (B1 | -B2) |  |  |
| X22       | Interface COM 1                        | Termination A1 | Bridge for terminating network (A1 | -A2) |  |  |
| X23       | Interface COM 1                        | Out B          | Signal B Output                    |      |  |  |
| X24       | Interface COM 1                        | Out A          | Signal A Output                    |      |  |  |
| X25       | Interface COM 1                        | In B           | Signal B Input                     |      |  |  |
| X26       | Interface COM 1                        | In A           | Signal A Input                     |      |  |  |

## **POLARIS** Panel PC 19.1" and Panel PC 15"

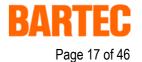

Version 2.00

## 3.2 Terminal assignment Ex i

| Terminal    | Interface                        | Colour | Signal  | Remarks                            |  |
|-------------|----------------------------------|--------|---------|------------------------------------|--|
|             | Scanner connection (optional)    |        |         |                                    |  |
| X1          | Hand-held scanner                |        | +UB     | Supply voltage +5 V                |  |
| X2          | Supply                           |        | RxD-I   | Data input RS232 signal            |  |
| Х3          | Supply                           |        | GND     | Mass connected to protective earth |  |
| PS/2 interf | PS/2 interface for input devices |        |         |                                    |  |
| X4          | PS2                              | WH/BN  | VCC     | Supply voltage                     |  |
| X5          | PS2                              | GN/YE  | GND     | Mass connected to protective earth |  |
| X6          | PS2                              | PK     | KB_CLK  | Keyboard clock signal              |  |
| X7          | PS2                              | GR     | KB_DATA | Keyboard data signal               |  |
| X8          | PS2                              | BL     | MS_CLK  | Mouse clock signal                 |  |
| X9          | PS2                              | RD     | MS_DATA | Mouse data signal                  |  |

### 3.3 Electrical installation

#### 3.3.1 EMC notes

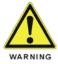

This device is class A equipment and may cause interference in domestic electrical equipment. If this occurs, the installer of the device may be required to implement appropriate counter measures.

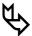

All connection cables must be shielded. This applies both to data lines and to other cables.

The data cables must be twisted in pairs. Example:  $2 \times 2 \times 0.75 \text{ mm}^2$  LIYCY TP. If possible, cables for power supply and data must be laid separately.

### POLARIS Panel PC 19.1" and Panel PC 15"

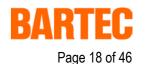

Version 2.00

#### 3.3.2 Interference suppression

Certain basic measures must be taken to ensure freedom from interference when the POLARIS Panel PC are installed:

- Interference voltages injected into the unit via power and signal cables and static charges caused by contact are to be conducted to earth (e.g. grounding screw terminal fixed to the back of the unit). This earthing point must be connected to the PE conductor by means of the shortest possible low resistance copper conductor or must be integrated in the equipotential bonding. If this point is not observed, the measures taken to suppress interference and preclude damage to the device effectively will be impaired.
- The installation point should be as far as possible away from fields of electromagnetic interference. This is especially important if there are frequency converters in the vicinity. Under certain circumstances it will be advisable to set up partitions to isolate the POLARIS Panel PC from interference.
- If inductive unit are fitted in the vicinity (e.g. contactor, relay or solenoid coils), especially if they are powered from the same source, protective circuits (e.g. RC elements) must be installed.
- Power supply and data cables must be laid so as to avoid interference. This can, for example, be achieved by avoiding laying such cables in close proximity to high current carrying cables.

#### 3.3.3 Shielding

- Only cables with braided shielding should be used (recommended cover density > 80%).
- Sheet shielding should not be used.
- Generally, connection of the shielding at both ends results in optimum damping of all interference frequencies.
- Connection of the shielding at one side only may be more advisable if a difference in potential exists and no equipotential bonding cable can be laid.

## **POLARIS** Panel PC 19.1" and Panel PC 15"

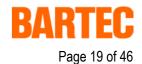

Version 2.00

#### 3.3.4 Connection of shielding

- A low impedance connection to the circuit protective conductor is important to ensure a low current fault path.
- When sub-D connectors are used, the shielding should always be connected to the metal casing of the sub-D plug.
- The plug casing of some controllers is not always well connected to earth. In such cases it may prove advantageous to insulate the shielding from the sub-D plug of the controller and connect it directly with the protective earth conductor by means of a cable that should be kept as short as possible (0.75 mm<sup>2</sup> ...1.5 mm<sup>2</sup>).

#### 3.3.5 Examples of how shielding can be connected

**Connection of shielding at both ends** of the cables linking the controller and POLARIS Panel PC:

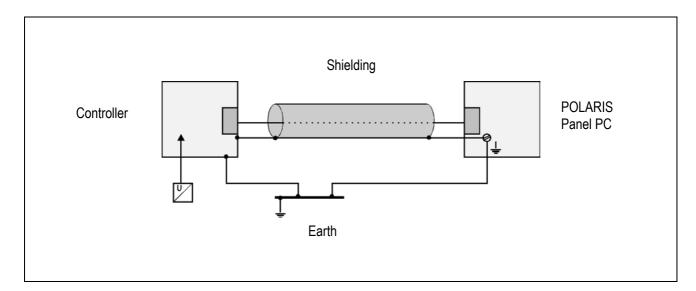

Generally, connection of the shielding at both ends results in optimum damping of all interference frequencies. This method is to be recommended when there is good equipotential bonding between the individual units. In such cases it is possible to make use of the controller's voltage supply cable even if this is not electrically isolated.

## **POLARIS** Panel PC 19.1" and Panel PC 15"

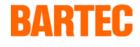

Page 20 of 46

Version 2.00

Connection of shielding at one end only of the cables linking the controller and Panel PC:

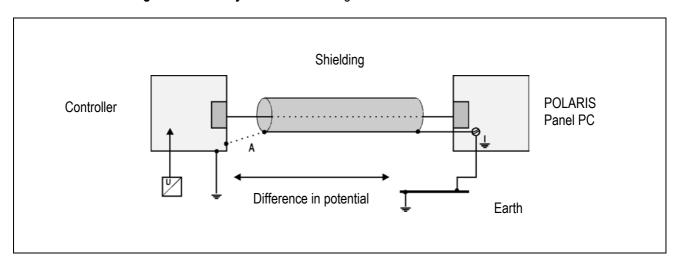

Connection of the shielding at one end only is recommended when there is inadequate equipotential bonding, or none at all. In such cases an electrically isolated power supply unit must be used.

If the shielding were connected at both ends, the equipotential bonding current would flow to point A and this must be avoided at all costs, as the resultant interference pulses could be passed on to the devices via the data cable. When shielding is connected at one end only it must be on the side that has the lowest resistance earth connection.

Before the equipment goes into service the directions from the controller manufacturer regarding proper assembly and operation must be read carefully. They should then be applied taking full account of the recommendations we make here.

#### 3.3.6 Connection of Ethernet cable to POLARIS Panel PCs

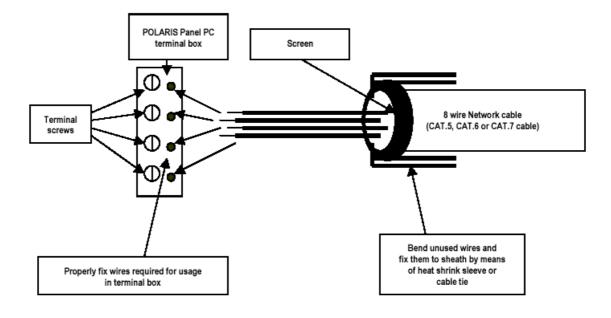

## **POLARIS** Panel PC 19.1" and Panel PC 15"

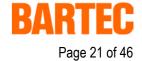

Version 2.00

# 4. Overview of connection diagram

### 4.1 Possible connection

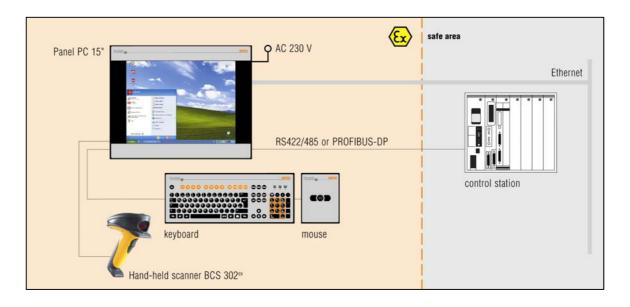

## **POLARIS** Panel PC 19.1" and Panel PC 15"

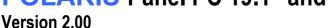

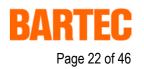

### 5. Notes on the installation of POLARIS Panel PC

### 5.1 Safety instructions

For electrical appliances, the appropriate regulations for setting-up and operation have to be observed (e.g. directive 1999/92/EC, directive 94/9EC, BetrSichV and national regulations/acts, IEC/EN 60 079-14 and VDE 0100).

The operator of an electrical appliance in an area where there is an explosion hazard has to maintain the resources in a proper condition, operate them correctly, monitor them and carry out maintenance and repair work (BetrSichV and national regulations/acts and EN 60 079-14).

Where the IP rating is concerned, only original replacement parts may be used (e.g. lid seal).

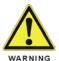

The unit may be opened only in the manufacturer's works!

The unit is factory sealed! Do not open!

#### 5.1.1 Safety-relevant notice

Inside areas of explosive atmospheres any electrostatic charging mechanism on the surface of the indicating terminals have to be excluded if they are stronger than manual rubbing (e.g. cleaning by hand).

#### 5.2 Maintenance

For the maintenance, servicing and checking of associated resources, adhere to the valid regulations in accordance with directive 1999/92/EC, IEC 60079-19 and EN60079-17!

Installation / dismantling, servicing and maintenance work may only be carried out by trained specialists. The general statutory regulations and other binding directives on workplace safety, accident prevention and environmental protection must be adhered to.

Observe the national disposal of waste regulations when disposing of this equipment at the end of its useful life.

#### 5.2.1 Servicing

If operated correctly, in accordance with the installation instructions and environmental conditions, no regular servicing is necessary.

#### 5.2.2 Inspection

In accordance with IEC 60079-19 and EN 60079-17, the site operator has an obligation to ensure that any electrical appliance installed within, an area containing gases and dust, which could be potentially explosive, is correctly installed by trained personnel and that the installation is regularly inspected and correctly maintained to ensure the safety of the operatives in the area.

## **POLARIS** Panel PC 19.1" and Panel PC 15"

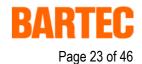

Version 2.00

### 5.3 Installation options

The POLARIS Panel PC can be installed directly in

- Switch cabinet doors
- Mimic panels
- Enclosures

In order to guarantee IP 65, use the reinforcement frame and the enclosure's own IP rating has to be suitable for the application.

#### The following points should be taken into consideration when installing the POLARIS Panel PC:

- Convenient height for operation.
- Good lighting so that the display will be easily readable.
- At ambient temperatures below 0°C, the POLARIS Panel PC has to be heated.
- Below +10°C the POLARIS Panel PC needs to be heated to maintain the lifetime of the backlight illumination.
- Avoid installing in the immediate vicinity of switching devices or converters.

Note: Only use heating systems, which are certified for explosive areas!

#### The following factors should be taken into consideration in order to ensure proper and workmanlike installation:

- The installation location must be sufficiently stable / fixed.
- The enclosure in which the POLARIS Panel PC is mounted must be strong enough to support its weight.
- Following the cutting out of the opening into which the POLARIS Panel PC is to be fitted, the surface must be dressed to ensure it is smooth, level and undamaged so as to preserve the integrity of the seal.

#### 5.3.1 Cable glands / Conduits

When connecting cables and leads to supplies / communications equipment in increased safety protected areas, Ex certified cable entries must be used which are suitable for each type of cable and lead. You must maintain the protection concept "e" and include a suitable sealing element so that an IP rating of at least IP 54 is maintained.

## **POLARIS** Panel PC 19.1" and Panel PC 15"

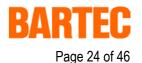

Version 2.00

### 5.4 Mechanical installation

In order to achieve an even clamping pressure, it is recommended that the reinforcement frame (not included in the scope of the delivery) be inserted between the mounting clamps (included in scope of the delivery) and the enclosure.

- Tighten the fixing screws in the mounting brackets slightly.
- Check the position of the display and the seal.
- Tighten the set screws so as to ensure an adequate seal on the POLARIS Panel PC is assured.

#### 5.4.1 Recommended enclosure

- Stainless steel enclosure with wall thickness > 2 mm. In this case the reinforcement frame between the retaining clips and enclosure material should always be used.
- Reinforcement frame for maintenance of Protection Class IP 65

for POLARIS Panel PC 19.1" (05-0205-0010) for POLARIS Panel PC 15" (05-0205-0009)

#### 5.4.2 Special installation instructions

In order to guarantee the IP degree of enclosure protection = IP 54 for installation in 2G enclosures of Ex e type of protection (e.g. control equipment), and = IP 6X for installation in 2D enclosures in areas where combustible dusts exist - with "protection through the enclosure" type of protection - the reinforcement frame should be used for fastening on the front side.

#### 5.4.3 Cover Ex i terminal box

When using a housing with a degree of protection of at least IP 20, the cover for the Ex i box can be dispensed with.

## **POLARIS** Panel PC 19.1" and Panel PC 15"

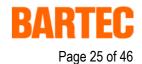

Version 2.00

#### 5.4.4 General data

- The user is allowed to perform only the wiring work necessary on the terminals accessible to him. Any more extensive dismantling of the device may be performed only by the manufacturer or by persons authorized by the manufacture. The unit is factory sealed. Do not open!
- Ex i-terminal compartment marked:
  - with terminals for

- USB Ex i memory stick Type 17-71VZ-50...

with terminals for Ex i input device (Ex i-data)

Keyboard Type 17-71VZ-40../....
 Mouse Type 17-71VZ-10../....
 Trackball Type 17-71VZ-20../....
 Touchpad Type 17-71VZ-30../....

- Hand-held scanner BCS 302ex Type 17-21BA-0020

(not possible in combination with touch screen)

Work may be performed on the terminal compartment with the system live even if explosive atmospheres are present.

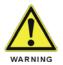

Do not connect the keyboard, mouse, trackball and touch pad while energised!

- The Ex e terminal compartment with terminals for the power supply and data cable may be opened only provided it has been ensured that no explosive atmosphere is present and that the power is off.
- The unit may only be started (if an explosive atmosphere is present) once it has been ensured that the unit is completely closed and that all bolts and screws have been correctly tightened.
- Stand-alone POLARIS Panel PC and flush-fitted units with a damaged glass must be taken out of operation immediately.

### POLARIS Panel PC 19.1" and Panel PC 15"

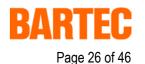

Version 2.00

#### 5.4.5 Installation guidelines

- The external earth connection facility should be connected to the equipotential bonding conductor of the potentially explosive area. Since the intrinsically safe circuits are direct-connected to earth, equipotential bonding must be maintained during complete installation of the intrinsically safe circuits.
- All current safety and accident prevention regulations must be observed.
- Units must only be operated after proper installation.
- It must be possible to de-energise the products at any time (in fixed installations by means of an mains switch or fuse which isolates each of the supply cables). The PE terminals on the back of the unit must be connected to the protective earth conductor.
- It must be ensured that supply voltage is the same as that stated in this manual and that the tolerances are adhered to.
- Malfunctions may occur if the stated tolerances are either exceeded or are insufficient.
- Steps must be taken to ensure that the system is not put into hazardous, undefined states in the event of power failures.
- EMERGENCY STOP switches must remain effective in all operating modes and conditions.
- Connection cables (especially data transmission cables) must be selected and installed so as to preclude impairment of the system's functionality by capacitive or inductive interference. Appropriate measures must be taken to deal with open circuit states in such a way that the system cannot enter undefined states
- Wherever malfunctions are liable to cause injury to persons or damage to property additional external safety circuits must be installed (e.g. limit switches, mechanical interlocks, etc.)

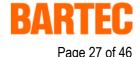

Version 2.00

# 6. Connection cables (pin assignment)

### 6.1 RS 422 interface

Connection of a controller via an RS 422 interface of the POLARIS Panel PC.

#### RS422 Modul

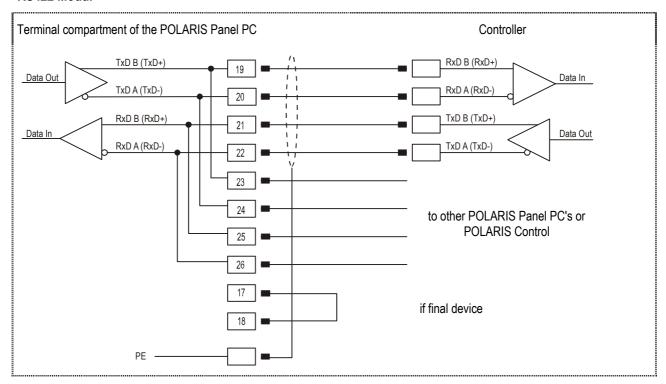

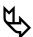

Pins 19-23, 20-24, 21-25, 22-26 are already connected inside.

In most cases, internal EMC measures allow the installation of termination resistors at the beginning and the end of the bus line to be dispensed with.

Depending on local conditions, there might occasionally be impairment of data transfer.

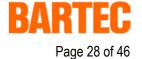

Version 2.00

### 6.2 RS 485 interface

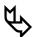

BARTEC supplies all the RS 485 interfaces as RS 422.

Connection of a controller via an RS 485 interface of the POLARIS Panel PC.

#### RS485 Modul

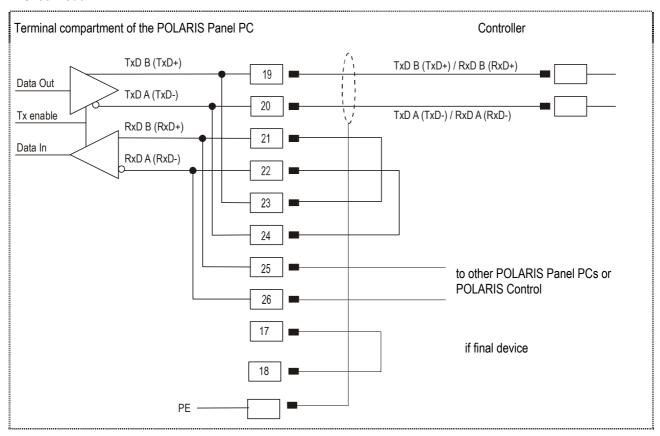

See the interface description from the controller manufacturer for the relevant pin assignment of the controller.

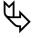

If it is intended to use the RS422 as an RS485 interface, Pin 21/Pin 23 and Pin 22/Pin must be bridged externally.

Pin 19-23, 20-24, 21-25, 22-26 are already connected inside.

In most cases, internal EMC measures allow the installation of termination resistors at the beginning and the end of the bus line to be dispensed with.

Depending on local conditions, there might occasionally be impairments of data transfer.

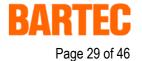

Version 2.00

### 6.3 PROFIBUS-DP interface

Connection of a controller via a PROFIBUS-DP interface of the POLARIS Panel PC.

The PROFIBUS-DP interface may only be applied in combination with the visualisation software BMS Graf pro.

#### **PROFIBUS-DP** module

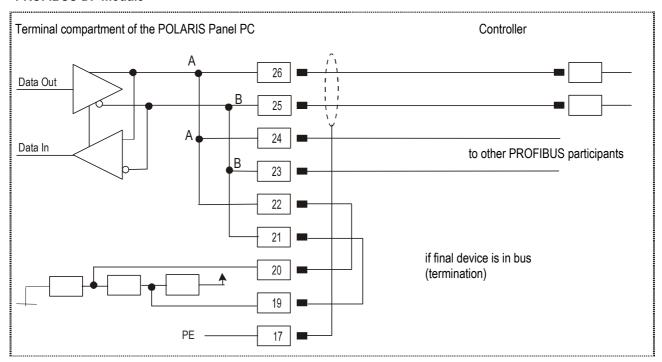

See the interface description from the controller manufacturer for the relevant pin assignment of the controller.

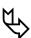

Pins 26-24-22, 25-23-21 are already connected inside.

## **POLARIS** Panel PC 19.1" and Panel PC 15"

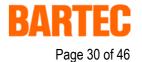

Version 2.00

## 6.4 Supply module for BCS 302ex

Terminal connection diagram for hand-held scanner BCS 302ex to supply module via a connector/adapter.

| Panel PC<br>Terminal no. | Description     | Adapter / connector<br>PIN | Description           | BCS 302ex<br>PIN | Description |
|--------------------------|-----------------|----------------------------|-----------------------|------------------|-------------|
| 2                        | TxD             | PIN 3                      | TxD / RxD             | PIN 3            | TxD / RxD   |
| 1                        | +U <sub>B</sub> | PIN 1                      | Ucc / +U <sub>B</sub> | PIN 1            | Ucc         |
| 3                        | GND             | PIN 2                      | GND                   | PIN 2            | GND         |

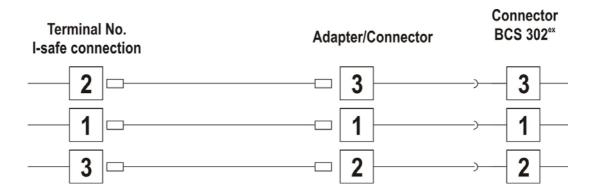

## **POLARIS** Panel PC 19.1" and Panel PC 15"

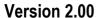

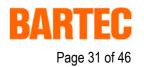

## 7. Installation additional components

### 7.1 Connection of Ex i keyboard to the POLARIS Panel PC

- Make the connection between the POLARIS Panel PC and the Ex i keyboard.
- Connection via connecting cable, longer than approx. 1.80 m

- Keyboard and mouse Type 05-0068-0163

Keyboard and trackball
 Type 05-0068-0172

- Keyboard and touchpad Type 05-0068-0183

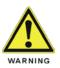

If you use another USB stick than the BARTEC Ex i USB memory stick, the USB interface can be destroyed.

### 7.2 Connection of BARTEC USB Ex i memory stick

**Preconditions:** BARTEC USB Ex i memory stick (it is not allowed to apply any other USB stick!)

Connect BARTEC USB Ex i memory stick to the intrinsically safe socket

for the USB Ex i memory stick during operation.

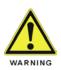

Only apply the USB equipment mentioned as follows in the safe area!

### 7.3 Connection of USB CD Rom drive

**Precondition:** USB CD ROM drive with external power supply (USB 1.1 compatible!)

Connection to the intrinsically safe socket of the USB Ex i memory stick

### 7.4 Connection of USB mouse and USB keyboard

Precondition: USB HUB (own power supply), USB mouse, USB keyboard

Connection to the intrinsically safe socket of the USB Ex i memory stick

Page 32 of 46

Version 2.00

# 8. Configuration of POLARIS Panel PCs

### 8.1 Network (Ethernet) setup

**Precondition:** Physical connection (connection of Ethernet cable to a network

(e. g. switch, hub, server)

- 1. Go to Start ⇒ Control panel <double click>
- 2. Mark "Network connections" (chart 1) and activate with <double click>

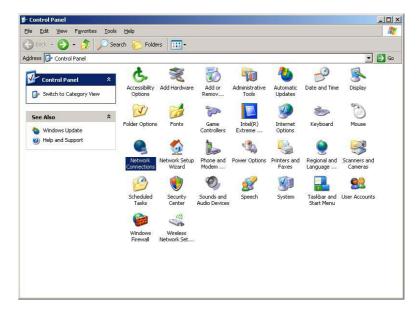

Chart 1

Select LAN connection (chart 2) with < double click >

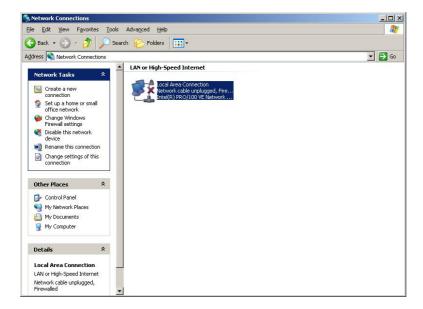

Chart 2

## **POLARIS** Panel PC 19.1" and Panel PC 15"

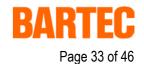

Version 2.00

4. To select the function Internet Protocol click on sub item "Properties"

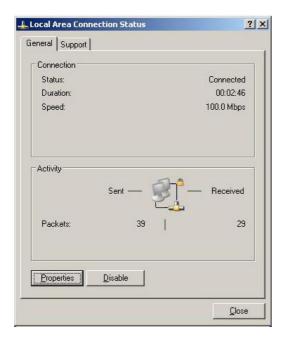

Chart 3

5. With a < double click > on Internet Protocol the function is activated (chart 4)

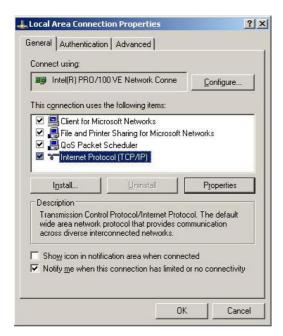

Chart 4

## **POLARIS** Panel PC 19.1" and Panel PC 15"

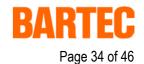

Version 2.00

6. The following chart appears when the network and a DHCP server are available.

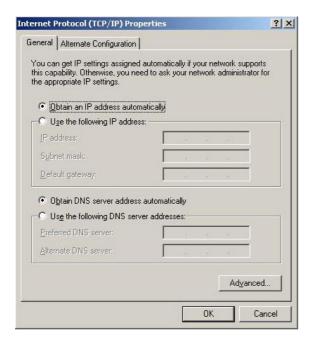

Chart 5

7. Configuration example (chart 6) when no network and no DHCP server are available (connection via switch or HUB)

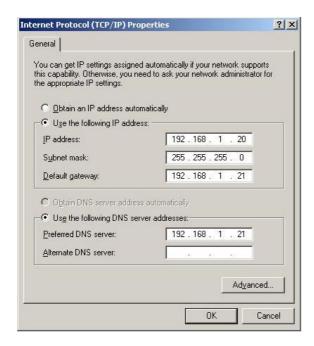

Chart 6

# **POLARIS** Panel PC 19.1" and Panel PC 15"

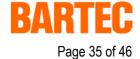

Version 2.00

### 8.2 Calibration of touch screen

<Double click> on the touch screen symbol in the notification area

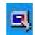

The following window opens:

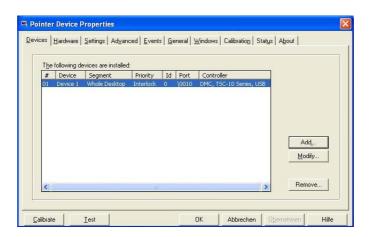

Select the function "Calibrate" (bottom left) to open the following window:

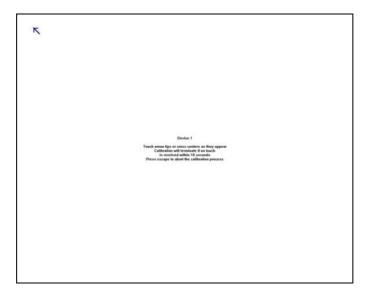

The following is displayed on the screen:

Touch arrow tight or cross centers as they appear. Calibration will terminate if no touch is received within 10 seconds. Press escape to abort the calibration.

## **POLARIS** Panel PC 19.1" and Panel PC 15"

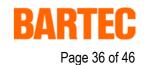

Version 2.00

#### 8.2.1 Touch screen signs and symbols in notification area

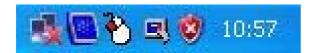

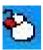

The mouse symbol indicates which key function of the mouse is carried out when the touch screen is touched. in this case it is the left mouse button.

when touching the symbol once the function changes once to the right mouse button until it is touched again. Then standard settings apply again.

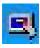

The touch screen symbol indicates that the touch screen software is installed and that it is ready for operation. Should the symbol with a red star appear then there is no connection to the touch screen or the touch screen is not detected.

# **POLARIS** Panel PC 19.1" and Panel PC 15"

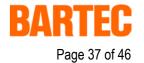

Version 2.00

## 9. Accessories

### Included in the scope of the delivery:

| Name                           | Order No.    |
|--------------------------------|--------------|
| WINDOWS XP Professional        |              |
| Driver for Mainboard and Touch |              |
| Mounting clamps                | 05-0091-0112 |

#### Not included in the scope of the delivery:

| Name                                             |                                |             | Order No.         |
|--------------------------------------------------|--------------------------------|-------------|-------------------|
| Enclosure for POLARIS Panel PC 19.1" "Exclusive" |                                |             | 03-8900-0225      |
| Enclosure for POLARIS                            | Panel PC 15"                   | "Exclusive" | 03-8900-0224      |
| Stand for floor mounting                         | g, rotary"                     |             | 05-0005-0050      |
| Support arm for wand n                           | nounting, rotary"              |             | 05-0005-0058      |
| Keyboard in respective                           | national language              |             | 17-71VZ-40.0      |
| Mouse                                            |                                |             | 17-71VZ-1000      |
| Trackball                                        |                                |             | 17-71VZ-2000      |
| Touchpad                                         |                                |             | 17-71VZ-3000      |
| Connection cable                                 | for keyboard and mouse         | 1.8 m       | 05-0068-0163      |
|                                                  |                                | 3.0 m       | 03-0068-0204      |
| Connection cable                                 | for keyboard and trackball     | 1.8 m       | 03-0068-0172      |
|                                                  |                                | 3.0 m       | 05-0068-0205      |
| Connection cable                                 | for keyboard and touchpad      | 1.8 m       | 03-0068-0183      |
|                                                  |                                | 3.0 m       | 03-0068-0206      |
| Reinforcement frame for POLARIS Panel PC 19.1"   |                                |             | 05-0205-0010      |
| Reinforcement frame for                          | or POLARIS Panel PC 15"        |             | 05-0205-0009      |
| Program software BMS                             | Graf Pro                       | German      | 17-28TF-0071/0100 |
|                                                  |                                | English     | 17-28TF-0071/0200 |
|                                                  |                                | French      | 17-28TF-0071/0300 |
| Upgrade for BMS Graf                             | Pro                            | German      | 17-28TF-0071/0101 |
|                                                  |                                | English     | 17-28TF-0071/0201 |
|                                                  |                                | French      | 17-28TF-0071/0301 |
| User Manual                                      |                                | German      | 03-0390-0020      |
| (1 exemplar included in                          | scope of the delivery)         | English     | 03-0390-0021      |
|                                                  |                                | French      | 03-0390-0022      |
| Hand-held scanner BCS                            | S 302ex with integrated decode | er          | 17-21BA-002.      |
| USB Ex i memory stick                            |                                |             | 17-71VZ-5000      |

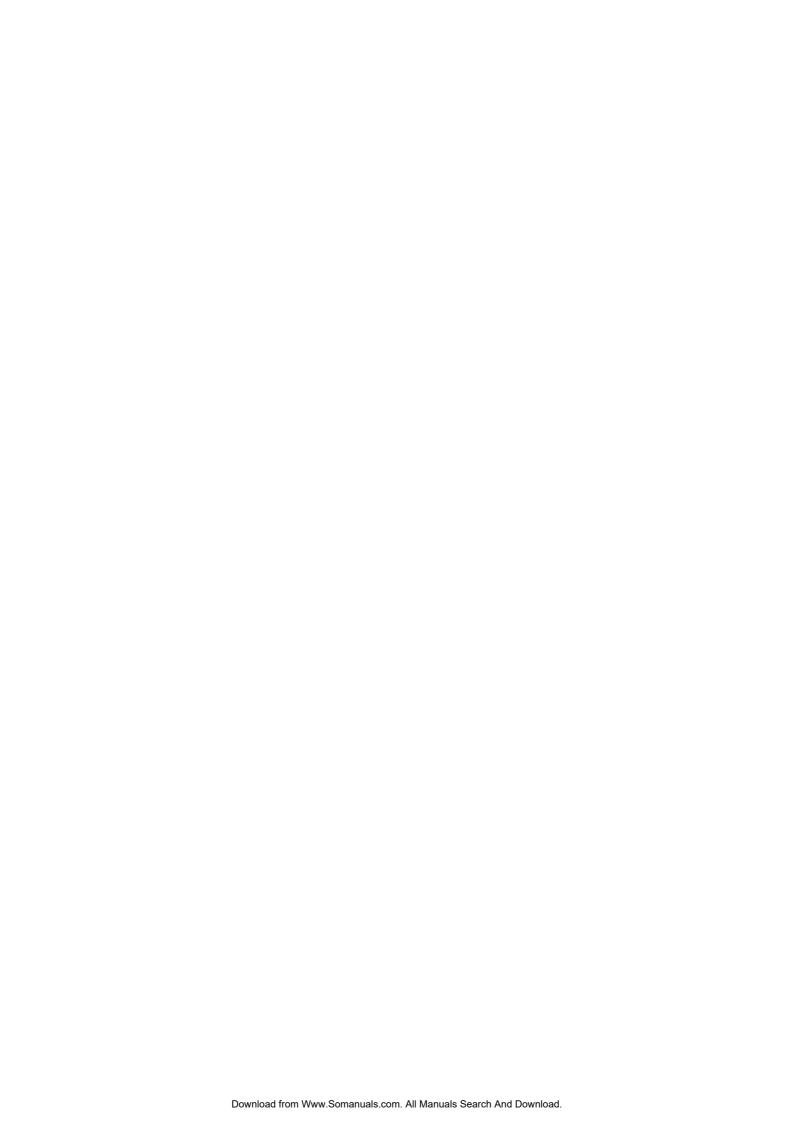

## **POLARIS** Panel PC 19.1" and Panel PC 15"

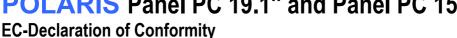

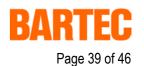

EG-Konformitätserklärung EC-Declaration of Conformity CE-Déclaration de Conformité

Nous

BARTEC GmbH, Max-Eyth-Strasse 16, D-97980 Bad Mergentheim

erklären, dass das Produkt

declare, that the product

attestons, que le produit

**POLARIS Serie** 

**POLARIS** series

**POLARIS** série

Typ-Nr.: 17-71Vx-xxxx/xxxx

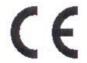

auf das sich diese Erklärung bezieht, den Bestimmungen der folgenden Richtlinien entspricht

to which this declaration relates is in accordance with the provision of the following directives

se référant à cette attestation correspond aux dispositions des directives sulvantes

et est conforme aux normes

ou documents normatifs ci-

94/9/EG. 89/336/EWG 94/9/EC. 89/336/EEC 94/9/CE. 89/336/CEE

und mit folgenden Normen oder normativen Dokumenten übereinstimmt

EN 60 079 - 0: 2004, E IEC 60 079 - 5: 2005, EN 60 079 - 7: 2003, E IEC 60 079 - 11: 2005, following standards or other normative documents

and is in conformity with the

EN 61 000 - 6 - 2: 2001 EN 61 000 - 6 - 4: 2001 EN 60 950 - 1: 2001 E EN 61 241 - 0: 2004 mit EN 61 241 - 1: 2004

dessous

EG-Baumusterprüfbescheinigung

EC-Type Examination Certificate

Attestion d'examen CE de type

IBEXU 05 ATEX 1117 X

Qualitätssicherung Produktion

**Production Quality** Assessment

Assurance Qualitée Production

**TÜV 96 ATEX 1086 Q** 

Kennzeichnung

Marking

Marquage

Il 2G Ex d e q [ib] IIC T4

( II 2G Ex ib IIC T4

0 °C ≤ Ta ≤ 50 °C

(Zubehör) (Bedienflächen)

Bad Mergentheim, den 29.08.2005

Lothar Mezger Geschäftsführung

## **POLARIS** Panel PC 19.1" and Panel PC 15"

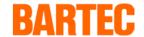

EG-Baumusterprüfbescheinigung

Page 40 of 46

#### IBExU Institut für Sicherheitstechnik GmbH

An-Institut der TU Bergakademie Freiberg

EG-BAUMUSTERPRÜFBESCHEINIGUNG [1] gemäß Richtlinie 94/9/EG, Anhang III

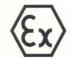

- Geräte und Schutzsysteme zur bestimmungsgemäßen Verwendung [2] in explosionsgefährdeten Bereichen, Richtlinie 94/9/EG
- EG-Baumusterprüfbescheinigungsnummer: IBExU05ATEX1117 X [3]

[4] Gerät:

Visualisierungseinheit POLARIS

Typ 17-71V\*-\*\*\*/\*\*\*

Hersteller: [5]

BARTEC GmbH

Anschrift: [6]

Max-Eyth-Strasse 16

97980 Bad Mergentheim, GERMANY

- Die Bauart des unter [4] genannten Gerätes sowie die verschiedenen zulässigen Ausführungen [7] sind in der Anlage zu dieser EG-Baumusterprüfbescheinigung festgelegt.
- IBExU Institut für Sicherheitstechnik GmbH, BENANNTE STELLE Nr. 0637 nach Artikel 9 der Richtlinie 94/9/EG des Europäischen Parlaments und des Rates vom 23. März 1994, bescheinigt, dass dieses Gerät die in Anhang II der Richtlinie festgelegten grundlegenden Sicherheits- und Gesundheitsanforderungen für die Konzeption und den Bau des Gerätes zur bestimmungsgemäßen Verwendung in explosionsgefährdeten Bereichen erfüllt. Die Prüfergebnisse sind in dem Prüfbericht IB-05-3-212 vom 20.09.2005 festgehalten.
- Die grundlegenden Sicherheits- und Gesundheitsanforderungen werden erfüllt durch Übereinstim-[9] mung mit EN 60079-0:2004, prIEC 60079-5:2005, EN 60079-7:2003, prIEC 60079-11 (31G/143/CDV) und prEN 61241-0:2002, EN 61241-1:2004 und prIEC 61241-11 (31H/194/FDIS).
- Falls das Zeichen "X" hinter der Bescheinigungsnummer steht, wird auf besondere Bedingungen [10] für die sichere Anwendung des Gerätes in der Anlage zu dieser EG-Baumusterprüfbescheinigung unter [17] hingewiesen.
- Diese EG-Baumusterprüfbescheinigung bezieht sich nur auf die Konzeption und den Bau des fest-[11] gelegten Gerätes. Weitere Anforderungen dieser Richtlinie gelten für die Herstellung und das Inverkehrbringen dieses Gerätes.
- Die Kennzeichnung des unter [4] genannten Gerätes muss die folgenden Angaben enthalten: [12]

🖾 II 2G Exeq[ib] IIC T4 bzw. 🗟 II 2G Exdeq[ib] IIC T4

Zubehör:

Ex II 2G Ex ib IIC T4

Bedienflächen:

Trackball, Tastatur:

(x) II 2D ibD 21 T 120 °C

 $0 \, ^{\circ}\text{C} \le \text{T}_{\text{a}} \le 50 \, ^{\circ}\text{C}$ 

sstelle IBEXU

Institut für Sicherheitstechnik

GmbH

IBExU Institut für Sicherheitstechnik GmbH

Fuchsmühlenweg 7 - 09599 Freiberg, Germany

Tel.: 03731 3805-0

- Fax: 03731 23650

Zertifizierungsstelle Explosionsschutz

(Dr. Lösch)

- Siegel -(Kenn-Nr. 0637) Freiberg, 22.09.2005

Bescheinigungen ohne Unterschrift und ohne Siegel haben keine Gültigkeit. Bescheinigungen dürfen nur unverändert weiterverbreitet

Anlage

Seite 1 von 3 IBExU05ATEX1117 X

## **POLARIS** Panel PC 19.1" and Panel PC 15"

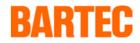

EG-Baumusterprüfbescheinigung

Page 41 of 46

#### IBExU Institut für Sicherheitstechnik GmbH

An-Institut der TU Bergakademie Freiberg

[13] Anlage

[14] zur EG-BAUMUSTERPRÜFBESCHEINIGUNG IBExU05ATEX1117 X

[15] Beschreibung des Gerätes

Die Visualisierungseinheiten sind Schalttafeleinbaugeräte zur Verwendung in explosionsgefährdeten Bereichen und stellen Steuerfunktionen mittels Bildschirm dar. Sie haben Anschlussmöglichkeiten für Ethernet-, COM- und LWL-Datenübertragung sowie eigensicheres Zubehör. Die Geräte in unterschiedlichen Abmessungen bestehen aus mit Glaskugeln gefüllten Metallgehäusen mit Sicherheitsglasscheibe und beinhalten LCD-Bildschirm mit Touch, Stromversorgungen, CPU, Harddisk sowie elektronische Steuereinheiten und zugehörige eigensichere Betriebsmittel.

Das eigensichere Zubehör wie Maus, Trackball, Touch-Pad, Tastatur und USB-Stick sind Einbaugeräte für IP-Gehäuse. Der elektrische Anschluss erfolgt über Anschlussräume entsprechend den vorgesehenen Zündschutzarten.

Umgebungstemperaturbereich Schutzart des Gehäuses:

0 °C bis 50 °C IP 6X frontseitig IP 54 rückseitig

11 34 140

POLARIS Control Typ 17-71V0-\*\*\*\*/\*\*\*\*

POLARIS Panel PC Typ 17-71V1-\*\*\*\*/\*\*\*\*
POLARIS Remote Typ 17-71V2-\*\*\*\*/\*\*\*\*

Zubehör Typ 17-71VZ-\*\*\*/\*\*\*\*

Elektrische Daten

Typbezeichnung:

Versorgungsspannung (KI. X1-X2 bzw. X10-X12) oder ab 15"-Gerät

-X2 bzw. X10-X12) bis 1,6 A b 15"-Gerät 230 VAC ± 10 % bis 0,4 A

Bemessungsspannung U<sub>m</sub>

253 V

Ethernet (10 Base T)

(KI. X10-16)

bis 5 V AC/DC

24 VDC ± 10 %

COM-Schnittstelle

(Kl. X3-12 bzw. X17-X26)

bis 30 V AC/DC

Eigensichere Daten- und Versorgungsstromkreise in Zündschutzart Ex ib IIC

(KI. X1-X3)

Zusatzmodul für Handscanner

| Uo | 5,5 V   |
|----|---------|
| lo | 440 mA  |
| Po | 1,25 W  |
| Ri | 25 Ω    |
| Co | 55,8 µF |
| Lo | 0,2 mH  |

(KI. X4-X9)

ext. Tastatur/Eingabegerät

| Uo        | 6,0 V  |
|-----------|--------|
| Io        | 2,29 A |
| stationär | 0,16 A |
| Po        | 0,20 W |
| Co        | 40 µF  |
| Lo        | 5 µH   |

Kennlinie linear

Seite 2 von 3 IBExU05ATEX1117 X

## **POLARIS** Panel PC 19.1" and Panel PC 15"

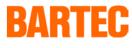

EG-Baumusterprüfbescheinigung

Page 42 of 46

#### IBExU Institut für Sicherheitstechnik GmbH

An-Institut der TU Bergakademie Freiberg

#### [16] Prüfbericht

Der Nachweis des Explosionsschutzes ist im Detail im Prüfbericht IB-05-3-212 dargelegt.

#### Zusammenfassung der Prüfergebnisse

Die Visualisierungseinheiten POLARIS mit Zubehör Typ 17-71V\*-\*\*\*\*/\*\*\*\* erfüllen die Anforderungen des Explosionsschutzes für Gerätegruppe II und der Gerätekategorie 2G bzw. 2D in Zündschutzart Sandkapselung in Verbindung mit Erhöhter Sicherheit bzw. Druckfester Kapselung, Eigensicherheit und Schutz durch Gehäuse für Gase der Explosionsgruppe IIC und der Temperaturklasse T4 bzw. einer Oberflächentemperatur von max. 120 °C.

#### [17] Besondere Bedingungen

Die eigensicheren Stromkreise und das Gehäuse sind galvanisch verbunden. Im gesamten Verlauf der Errichtung der eigensicheren Stromkreise muss Potentialausgleich bestehen. Es sind hochenergetische Lademechanismen an der Bedienoberfläche der Visualisierungseinheiten bzw. des Zubehörs (z. B. pneumatischer Partikeltransport) bei der Anwendung auszuschließen. Die IP-Schutzart muss durch den Einbau der Geräte in IP-Gehäuse gewährleistet sein.

[18] Grundlegende Sicherheits- und Gesundheitsanforderungen Erfüllt durch Einhaltung von Normen (siehe [9]).

Im Auftrag

(Dr. Lösch)

Freiberg, 22.09.2005

Seite 3 von 3 IBExU05ATEX1117 X

## **POLARIS** Panel PC 19.1" and Panel PC 15"

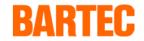

Page 43 of 46

### **EC-TYPE-EXAMINATION CERTIFICATE**

#### IBExU Institut für Sicherheitstechnik GmbH

An-Institut der TU Bergakademie Freiberg

**EC-TYPE EXAMINATION CERTIFICATE** [1]

according to Directive 94/9/EC, Annex III

(Translation)

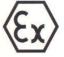

- [2] Equipment and Protective Systems intended for use in Potentially Explosive Atmospheres, Directive 94/9/EC
- EC-Type Examination Certificate Number: IBExU05ATEX1117 X [3]

[4] Equipment: Visual unit POLARIS

Type 17-71V\*-\*\*\*/\*\*\*\*

Manufacturer: [5]

BARTEC GmbH

[6] Address: Max-Eyth-Strasse 16,

97980 Bad Mergentheim, GERMANY

- The equipment mentioned under [4] and any acceptable variation thereto are specified in the [7] schedule to this EC-Type Examination Certificate.
- IBEXU Institut für Sicherheitstechnik GmbH, NOTIFIED BODY number 0637 in accordance with [8] article 9 of the Council Directive 94/9/EC of 23<sup>rd</sup> March 1994, certifies that this equipment has been found to comply with the Essential Health and Safety Requirements relating to the design and construction of the equipment intended for use in potentially explosive atmospheres given in Annex II to the Directive.

The examination and test results are recorded in test report IB-05-3-212 of 20<sup>th</sup> September 2005.

- Compliance with the Essential Health and Safety Requirements has been assured by compliance [9] with EN 60079-0:2004, prIEC 60079-5:2005, EN 60079-7:2003, prIEC 60079-11 (31G/143/CDV) and prEN 61241-0:2002, EN 61241-1:2004, prIEC 61241-11 (31H/194/FDIS).
- [10] If the sign "X" is placed after the certificate number, it indicates that the equipment is subject to special conditions for safe use specified under [17] in the schedule to this EC-Type Examination Certificate.
- This EC-Type Examination Certificate relates only to the design and construction of the specified [11] equipment. If applicable, further requirements of this Directive apply to the manufacture and supply
- The marking of the equipment mentioned under [4] shall include the following: [12]

🖾 II 2G Exeq[ib] IIC T4 resp. 😉 II 2G Exdeq[ib] IIC T4

II 2G Ex ib IIC T4

Operator control panel: Trackball, Keyboard:

 $0 \, ^{\circ}\text{C} \le \text{T}_{\text{a}} \le 50 \, ^{\circ}\text{C}$ 

IBExU Institut für Sicherheitstechnik GmbH

Fuchsmühlenweg 7 - 09599 Freiberg, Germany

Authorised for certifications Explosion protection -

(Dr. Lösch)

sstelle IBEXU Institut für Sicherheits. technik OmbH - Seal-

(ID no. 0637)

Freiberg, 22<sup>nd</sup> September 2005

Certificates without signature and seal are not valid. Certificates may only be duplicated completely and unchanged. In case of dispute, the German text

Schedule

Page 1 of 3 IBExU05ATEX1117 X

## **POLARIS** Panel PC 19.1" and Panel PC 15"

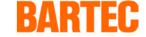

**EC-TYPE-EXAMINATION CERTIFICATE** 

Page 44 of 46

#### IBExU Institut für Sicherheitstechnik GmbH

An-Institut der TU Bergakademie Freiberg

[13]

#### Schedule

#### [14] to EC-TYPE EXAMINATION CERTIFICATE IBEXU05ATEX1117 X

#### [15] Description of the equipment

The visual units are control board apparatus intended for the use in hazardous areas. The visual units illustrate controller functions on the display. They have terminals for Ethernet, COM- and LWL-data transmission as well as intrinsically safe equipment. The equipment with different dimensions consist of metal enclosures filled with glass balls with shatterproof glass and they contain LCD-display with touch screen, power supply, CPU, hard disc as well as electronic control units and associated intrinsically safe apparatus.

The intrinsically safe equipment like mouse, trackball, touch-pad, keyboard and USB-stick are inserted instruments for enclosures (IP code). The electrical connection is carried out via terminal compartments in accordance with the provided types of protection.

Ambient temperature range:

Degree of protection of the enclosure:

0 °C to 50 °C IP 6X front side IP 54 back side

Type designation:

POLARIS Control POLARIS Panel PC POLARIS Remote accessories type 17-71V0-\*\*\*/\*\*\* type 17-71V1-\*\*\*/\*\*\* type 17-71V2-\*\*\*/\*\*\* type 17-71VZ-\*\*\*/\*\*\*

#### Electrical data

Power supply circuit (Terminals X1-X2 resp. X10-X12) or from visual unit of the size 15" 24 VDC ± 10 % to 1.6 A 230 VAC ± 10 % up to 0.4 A

Rated voltage (U<sub>m</sub>)

253 V

Ethernet (10 Base T) (Terminals X10-X16) up to 5 V AC/DC

COM-interface

up to 30 V AC/DC

(Terminals X3-X12 resp. X17-X26)

Intrinsically safe data- and supply circuits in type of protection Ex ib IIC

(Terminals X1-X3)

Auxiliary module for handheld scanner

| 11 | 5.5 V   |
|----|---------|
| Uo |         |
| lo | 440 mA  |
| Po | 1.25 W  |
| Ri | 25 Ω    |
| Co | 55.8 µF |
| Lo | 0.2 mH  |

(Terminals X4-X9)

external keyboard/input unit

| Uo         | 6.0 V  |
|------------|--------|
| 10         | 2.29 A |
| stationary | 0.16 A |
| Po         | 0.20 W |
| Co         | 40 µF  |
| Lo         | 5 µH   |

linear characteristic

Page 2 of 3 IBExU05ATEX1117 X

## **POLARIS** Panel PC 19.1" and Panel PC 15"

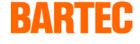

**EC-TYPE-EXAMINATION CERTIFICATE** 

Page 45 of 46

#### IBExU Institut für Sicherheitstechnik GmbH

An-Institut der TU Bergakademie Freiberg

#### [16] Test Report

The detailed verification of the explosion protection is recorded in the Test Report IB-05-3-212.

#### Summary of test results:

The Visual units POLARIS with accessories type 17-71V\*\_\*\*\*\*\* fulfil the requirements of explosion protection for the Equipment Group II and Category 2G respectively 2D in type of protection Powder filling in combination with Increased safety respectively flameproof enclosures, Intrinsic safety and protection by enclosure for gases of the Explosion Group IIC and Temperature Class T4 respectively with a maximum surface temperature of maximum 120 °C.

#### [17] Special conditions

The intrinsically safe circuits and the enclosure are galvanically connected. In the whole course of the formation of intrinsically safe circuits equipotential bonding must be guaranteed. High energy load mechanism on the operating surface of the Visual units respectively of equipment (for example pneumatic particle transport) have to be excluded. The Degree of protection (IP code) must be ensured by mounting the units in enclosures (IP code).

#### [18] Essential health and safety requirements

Confirmed by compliance of standards (see [9]).

By order

(Dr. Lösch)

Freiberg, 22<sup>nd</sup> September 2005

Page 3 of 3

### **POLARIS** Panel PC 19.1" and Panel PC 15"

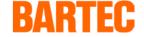

Additional information

Page 46 of 46

## Resistance list – Polyester front foil

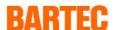

**POLARIS** series

Page 1 of 1

The polyester front foil material used for the POLARIS series in accordance with DIN 42115, section 2, is resistant against the testing material specified as follows:

#### **Alcohols**

Ethanol

Cyclohexanol

Glycol

Glycerol

Isopropanol

Methanol

### Acetaldehyd Formaldehyd

Aldehyde

Ammonia

**Caustic Iotions** 

< 2 %

Caustic soda solution < 2 %

#### Hydrocarbons

Aliphatic hydrocarbons

General

Petrol

Benzene

Toluol

Xylol

#### Salt lotions

Alkalicarbonate

Bichromate

Prussiates of potash

#### Chlorinated hydrocarbons

Perchloroethylene

III-Trichloroethane

Trichloroethane

#### Different substances

Molecular chlorine

Liquid cresolphenole soaps

Oxygen

Trikresylphosphat

< 100 °C Water

Hydrogen peroxide < 25 %

#### **Esters**

Ethyl acetate

#### Household cleaning agents

Potash soap

Tenside

Fabric softener

#### Other organic solvents

Acetone

Dia. ethyl form amide

Dioxan

#### **Technical Oils and Fats**

Drilling lotions

Diesel oil

Varnish

Fuel oil

Paraffin oil

Ricinus oil

Silicone oil

Turpentine oil and turpentine oil substitute

## Acids

< 50 % Formic acid

Acetic acid

Phosphoric acid

< 30 %

Hydrochloric acid ≤10 %

≤ 10 % Nitric acid

(Where not stated otherwise: concentration = 100%)

D\_BMS791.doc • Resistance list Polyester front foil • Revision 0 / Status: December 12th, 2005 • Technical data subject to change

Free Manuals Download Website

http://myh66.com

http://usermanuals.us

http://www.somanuals.com

http://www.4manuals.cc

http://www.manual-lib.com

http://www.404manual.com

http://www.luxmanual.com

http://aubethermostatmanual.com

Golf course search by state

http://golfingnear.com

Email search by domain

http://emailbydomain.com

Auto manuals search

http://auto.somanuals.com

TV manuals search

http://tv.somanuals.com